# **Win32 Disk Imager Crack License Key Free**

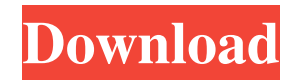

### **Win32 Disk Imager Crack + With License Code Free Download**

After downloading the application you'll have to launch the setup wizard and install the app for usage. Afterwards, you'll be able to access the main menu for creating the first image on your PC's hard drive. Author: Kodi Kodi is the world's leading free and open source media player software which is available for a wide variety of operating systems. It is available for Android, Mac, Windows, Linux, and other platforms. Apart from playing media files, it is also capable of performing video playback, video recording, and more.

#### **Win32 Disk Imager Crack+**

It is an easy-to-use macro recorder, which can record the actions of the keyboard and then play them back at any time you want. Video tutorial: Features: • Easy to use with a simple interface • Automatically stops recording after you press the Stop button • Resume feature: If the program is closed, then press the Resume button and continue where you left off • Automatically converts the recorded text to upper case • Full support for English and most other languages • Previews and displays the text you recorded as you record  $\mathbf{i} \cdot \mathbf{H}$  Highlights the text you record  $\cdot$  Clear the current text, display the full text and then save it to a file as a backup • Supports multiple text and multiple macro files • Supports over 250 keyboard shortcuts, including Ctrl, Shift, Alt and Win • Supports Excel VBA macros • Supports all keyboard actions (e.g. Ctrl+C, F2) • Supports CTRL+Z, CTRL+Y and F5 • Supports all key combinations (e.g. Shift+F2, Ctrl+C) • Supports all Macros (Command + S) • Supports all codes (Unicode) • Supports syntax highlighting • Supports recording audio and video clips • Supports the clipboard • Supports smart-highlighting • Supports the English, German, French, Spanish, Russian, Japanese, Korean, Chinese, Hungarian, Polish, Swedish and Portuguese languages • Supports over 80 different languages • Supports the original Windows 8 or Windows 7 start menu layout • Supports multiple user accounts • Supports multiple saved files and multiple macro files • Supports multiple macro recording types • Supports the multi-language support • Supports the English and German language packs • Supports the help menu • Supports the sounds menu • Supports all major commands (e.g. Alt+F4, Ctrl+A) • Supports the menu key and all the windows controls (e.g. Alt+Tab) • Supports the Ctrl+[, Ctrl+] and Ctrl+Shift+[, Ctrl+] keyboard shortcuts • Supports the Ctrl+Enter (e.g. ENTER) keyboard shortcut • Supports the Ctrl+Shift+Insert (e.g. [CTRL+SHIFT+Insert]) keyboard shortcuts • Supports the ctrl+arrow or 1d6a3396d6

## **Win32 Disk Imager Activation Code For Windows**

Windows XP, Windows Vista and Windows 7 compatible. With support for Windows Vista 64-bit. Uncompressed and Compressed IMG format images included. Compatibility: Win32 Disk Imager can be used to write an image to a CD or DVD. It can be used to create an IMG file from a USB flash drive, memory card, or any other USB device. It can be used to copy data from a source to the destination. Sources: Windows XP, Windows Vista, Windows 7, Windows Vista 64-bit, Windows 7 64-bit Additional Information:

## **What's New In Win32 Disk Imager?**

To create a backup of a USB drive that will be used for imaging purposes, click on the drive that you want to scan. The program will then ask you to select the file that you want to add. Make sure that the drive is properly connected and that the files you want to import are in the folder that you selected. In most cases, you should only need to provide the path to the file that you want to include. At the same time, you may also include any folders that you want to scan. If you want to include the entire content of the drive, click on the "Scan whole drive" button to make sure that you import every file. This will result in a very large file that will take a lot of space on your USB drive and requires a substantial amount of time to copy. This is not necessary in most cases. Once the file has been selected, the program will load the files to an internal list where you can check which ones you want to include. The program will allow you to include or exclude files based on their file type, date modified and extension. For example, you could select all pictures that were added in the last 30 days, even if they are not JPEG images. In order to generate the hash, click on the button in the upper-right corner. A new window will appear where you can select the type of hash that you want to generate. Most programs only support SHA-1 or MD5 hashes. You can generate a list of all available hash algorithms by clicking on the button in the lower right corner. The program will scan all the files of the drive and add the hash to the file that you selected. The new file will be added to the internal list that you can manage. To add the hash to a program, click on the file that you want to include. This will bring you back to the main menu. Choose the option for the type of hash that you want to include. The program does not have any complicated settings and you can perform a scan in seconds. In most cases, it is recommended to perform a scan once a month to check for any changes that may have occurred. The program is easy to use and is compatible with most operating systems and USB drives. Win32 Disk Imager Screenshots: Win32 Disk Imager New Features: Support for drives with larger capacity. New implementation of hash algorithms that are more powerful. Generates hashes of IMG files that can be used to verify the integrity of the file. Win32 Disk Imager Pros: You can restore files from the internal list. Supports USB drives of any size. You can generate a list of all supported hashes. The process can be performed in seconds. Exports the program to a TAR file that can be used with most applications. The program is compatible with most operating systems.

# **System Requirements For Win32 Disk Imager:**

Windows XP/Vista/7/8/8.1/10/10.1/10.2/Windows Steam Client The game is supported on Windows XP, Vista, 7, 8, 8.1, 10, 10.1, 10.2, the Windows client of Steam. In case of a problem with a game installed through Steam, contact the owner of the Steam account from which you would like to remove this game. Mac OS X 10.5.6 or newer Mozilla Firefox 9.0 or newer

Related links:

<https://longitude123.net/ishutdown-timer-crack-activation-code-latest/> <http://teegroup.net/?p=6116> <http://www.danielecagnazzo.com/?p=6819> https://www.agrofacil.co/wp-content/uploads/2022/06/JSDL Jens 039 Simple SDL.pdf <http://aacitta.com/?p=1601> <https://gretchenscannon.com/2022/06/07/virtual-screenshot-manager-crack-with-license-code-mac-win/> <https://marketstory360.com/news/11024/to-do-list-crack-free-updated-2022/> <https://delicatica.ru/wp-content/uploads/2022/06/emakal.pdf> <https://nunafrut.com/win-control-download-win-mac-updated-2022/> [https://paddock.trke.rs/upload/files/2022/06/pWyx7BFYgKPKuZcltuEa\\_07\\_18189233e5b3282ef7642b10a15653a2\\_file.pdf](https://paddock.trke.rs/upload/files/2022/06/pWyx7BFYgKPKuZcltuEa_07_18189233e5b3282ef7642b10a15653a2_file.pdf) <http://ajkersebok.com/?p=19927> [https://rko-broker.ru/wp-content/uploads/2022/06/Mini\\_NoteTab.pdf](https://rko-broker.ru/wp-content/uploads/2022/06/Mini_NoteTab.pdf) <http://www.ndvadvisers.com/wp-content/uploads/2022/06/MangoData.pdf> [https://spacefather.com/andfriends/upload/files/2022/06/SGbrdkcFvs2mbuD6C54Q\\_07\\_2988da79be48de8d33b3d473fa6c8372\\_file.pdf](https://spacefather.com/andfriends/upload/files/2022/06/SGbrdkcFvs2mbuD6C54Q_07_2988da79be48de8d33b3d473fa6c8372_file.pdf) <https://lexcliq.com/wp-content/uploads/2022/06/ysabeau.pdf> [https://likesmeet.com/upload/files/2022/06/NSrKNVU6Cu2Fh9CP9Igy\\_07\\_18189233e5b3282ef7642b10a15653a2\\_file.pdf](https://likesmeet.com/upload/files/2022/06/NSrKNVU6Cu2Fh9CP9Igy_07_18189233e5b3282ef7642b10a15653a2_file.pdf) <http://uttaranchalcollege.com/wp-content/uploads/2022/06/ShazzleMail.pdf> <https://72bid.com?password-protected=login> <https://www.magicalcambodia.com/wp-content/uploads/2022/06/XHD2.pdf> [https://wozyzy.com/upload/files/2022/06/hirmqMtxFfa8r41xCztu\\_07\\_2988da79be48de8d33b3d473fa6c8372\\_file.pdf](https://wozyzy.com/upload/files/2022/06/hirmqMtxFfa8r41xCztu_07_2988da79be48de8d33b3d473fa6c8372_file.pdf)